## 最近の若者はsshしない(する) らしいですよ

@ikura-hamu / traP ISUCON LT

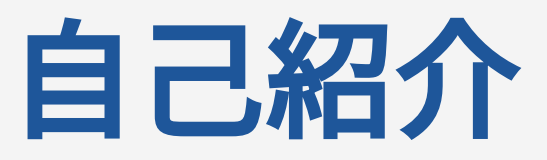

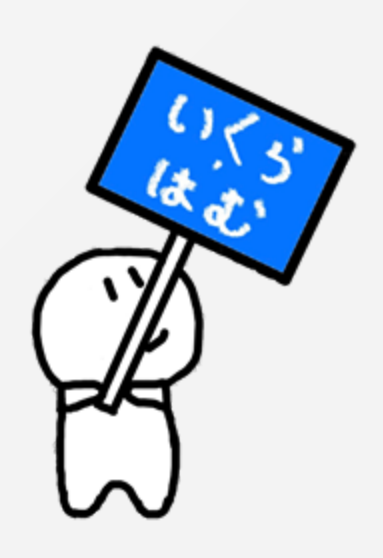

# いくら‧はむ (@ikura-hamu) 東京工業大学 学士2年 Go (サーバーサイド)

ISUCON13は「リアクティブ⼆⼦⽟川〜♪」とし て初めて出場しました。

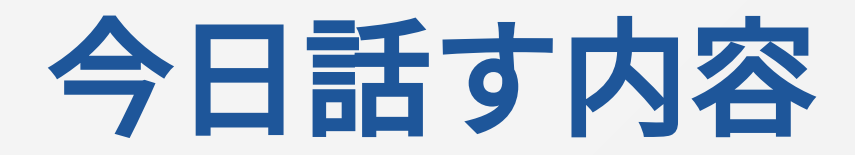

#### ISUCON用ツール群「isu-isu-h」

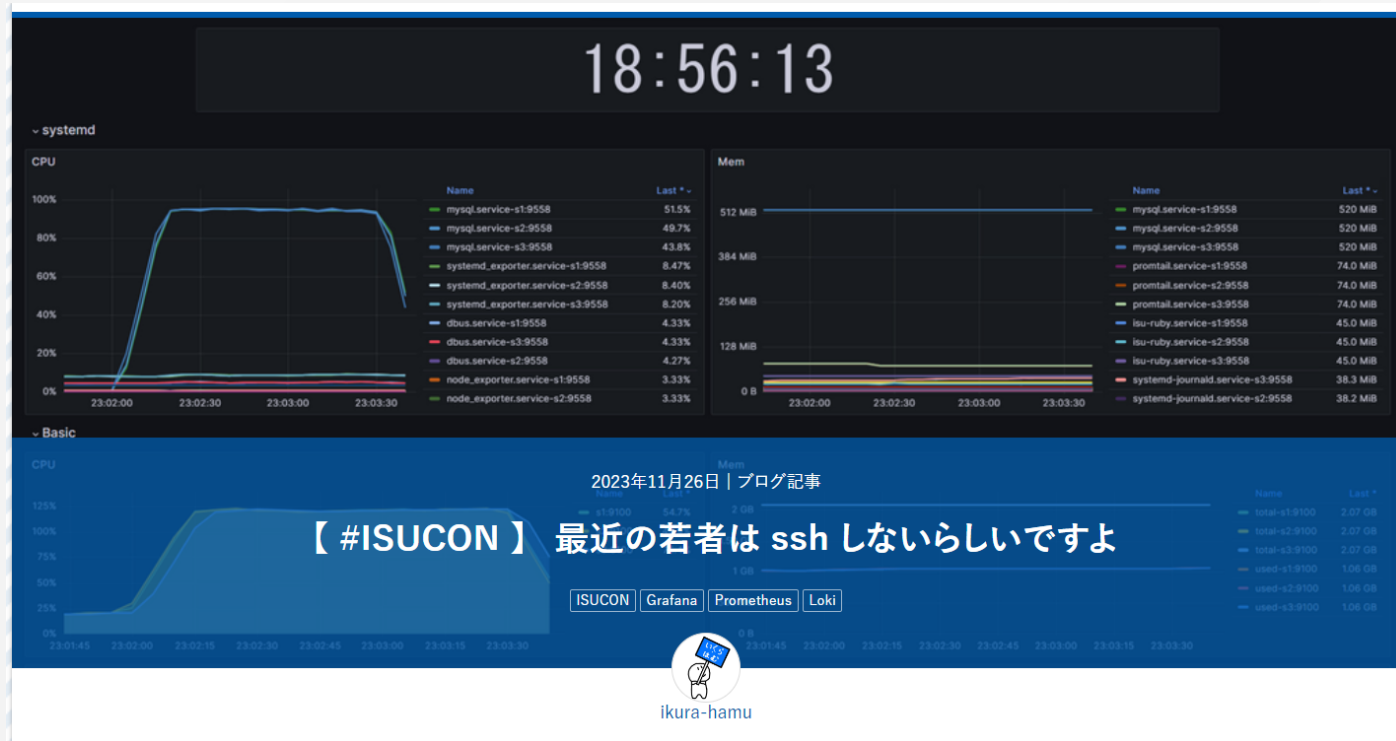

https://trap.jp/post/2047/

#### ISUCON で、何してますか?

### ISUCON で、何してますか?

- 高速化のために改善
	- それはそう
	- 本質
- 改善以外は?
	- ○ツール導入
	- ○計測
	- デプロイ
	- などなど…

### ISUCON で、何してますか?

#### • 高速化のために改善

- それはそう
- 本質
- 改善以外は?
	- ツール導入
	- 計測
	- デプロイ
	- などなど…

#### ここ、もったいなくないですか?

## isu-isu-h 出現前の作業

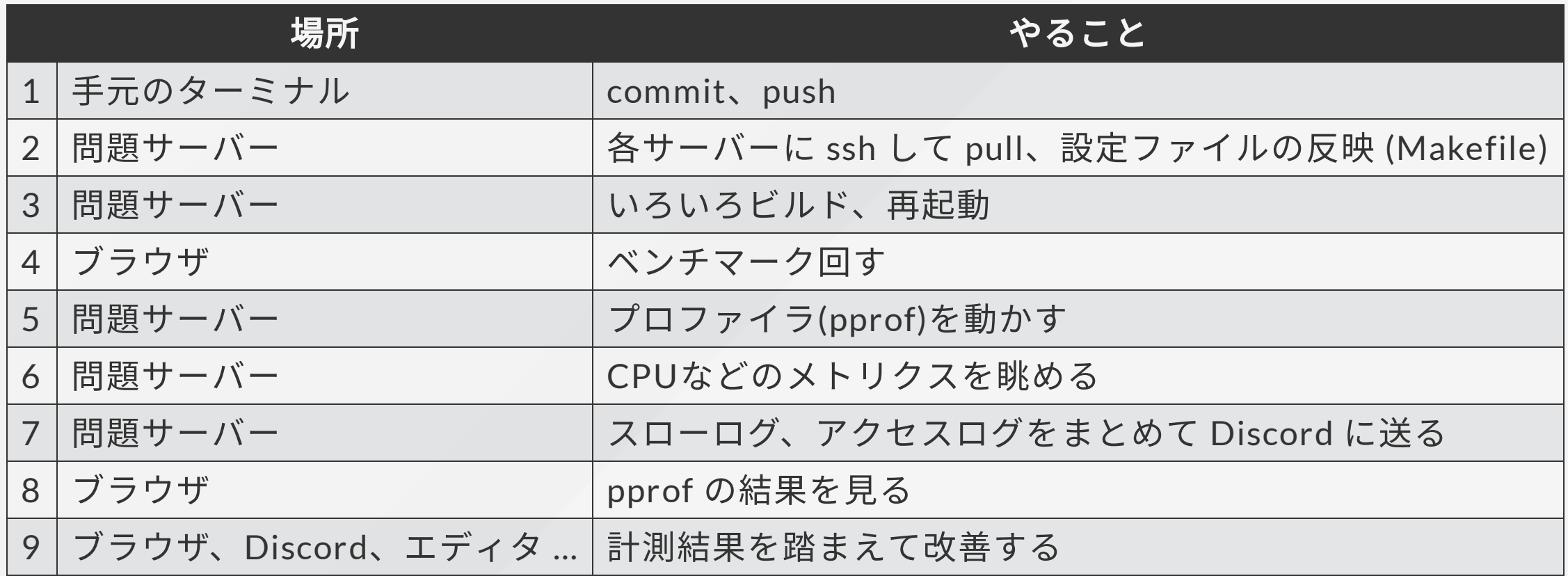

## isu-isu-h 出現前の作業

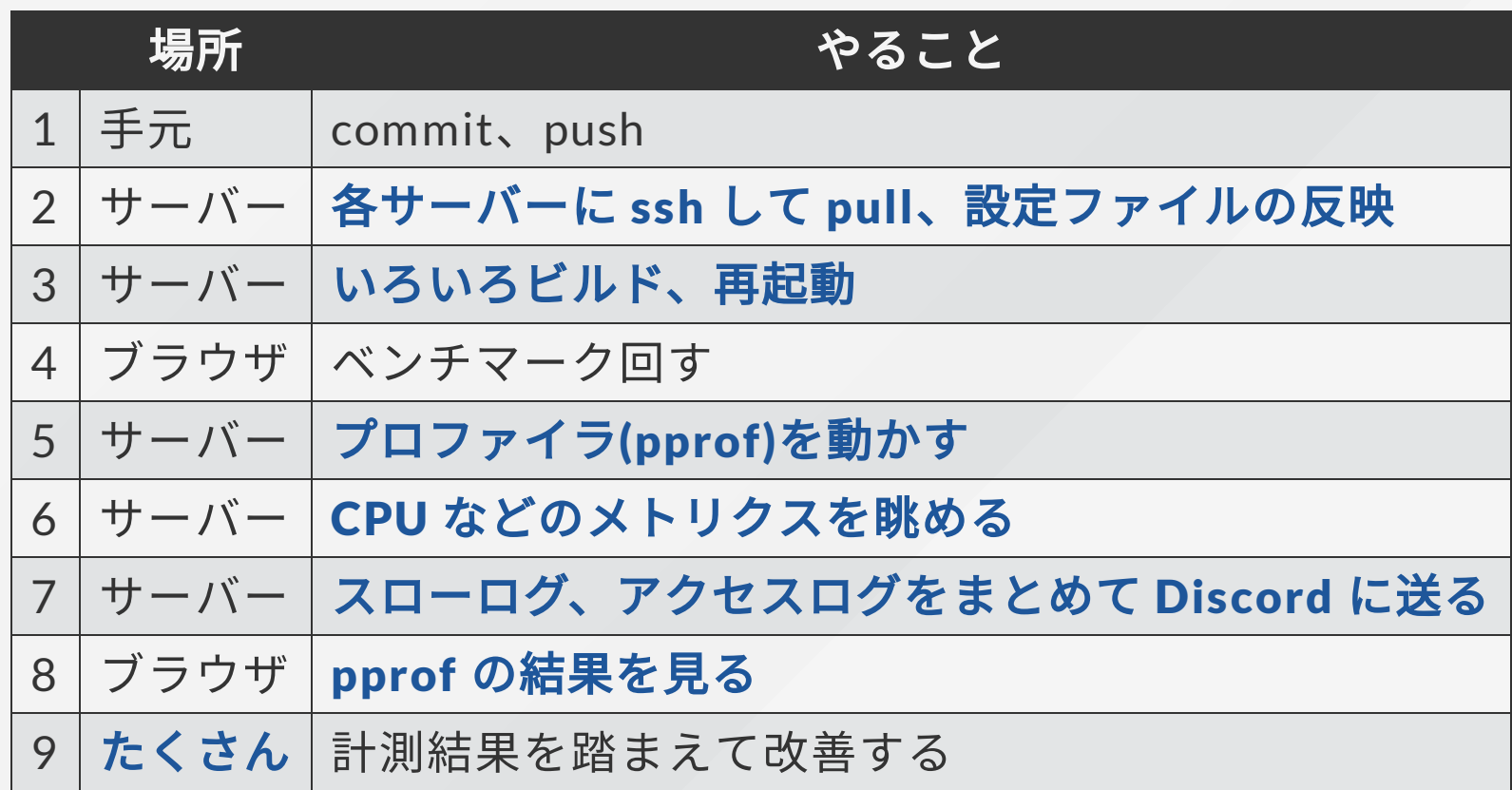

問題点

- たくさんあるサーバーごと に ssh 接続してコマンドを 実⾏する必要がある
	- サーバー間違いが発生 するかも
- 改善するときに見る場所が 散らばる
	- スロークエリとアクセ スログは Discord

pprof はブラウザ

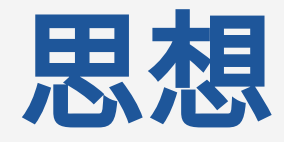

#### ISUCONは入れた改善が多ければ多いほどいい

#### 改善と直接関係ない作業は極力減らしたい

⇒ ツールを作ろう

2023/12/23 traP ISUCON LT

#### isu-isu-h

1. デプロイを 1 コマンドで 2. 見たい情報は全部ブラウザで

を実現して、 改善サイクルのスピードを上げる ためのツール

ansible と observer の 2 つに大きく分けられる

#### デプロイを1コマンドで

ansible を使う

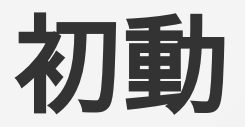

- 計測で用いるツールの導入
- · Git リポジトリのセットアップ
- •設定ファイルのコピー

#### デプロイを 1 コマンドで

ansible を使う

デプロイ

- ブランチを指定して GitHub から pull
- 設定ファイルの反映
- MySQL、nginx などのミドルウェア再起動
- アプリのビルド、再起動
- ログローテーション

#### 見たい情報を全部ブラウザで メトリクス、ログ確認 ⇒ Grafana

Prometheus を使って node\_exporter、systemd\_exporter からメトリクスを取ってきて、 Grafana で表示した。

Promtail で systemd のログを送り、 Loki に貯めてブラウザで⾒れるよう にした プリントデバッグで活躍。

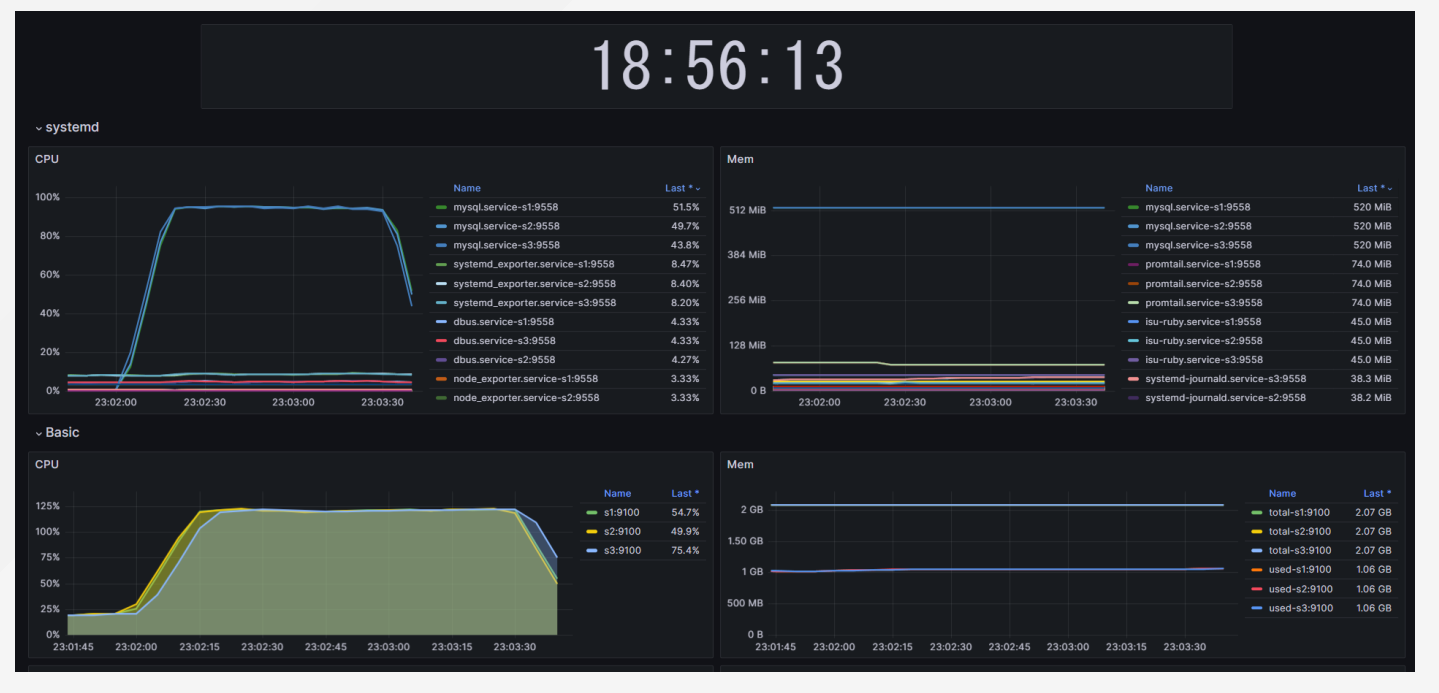

### 見たい情報を全部ブラウザで

- 計測結果確認 ⇒ pprotein (NaruseJun 製ツー ル)
- スローログ (slp)
- アクセスログ (alp)
- pprof

を⾒れるツール。 これを改造して pt-query-digest も見れるようにした。

#### 見たい情報を全部ブラウザで

#### データベース操作 ⇒ adminer

MySQL をブラウザから操作する。インデックスを貼ったり EXPLAIN を 実⾏したりするのに使った。

## isu-isu-h があらわれた!

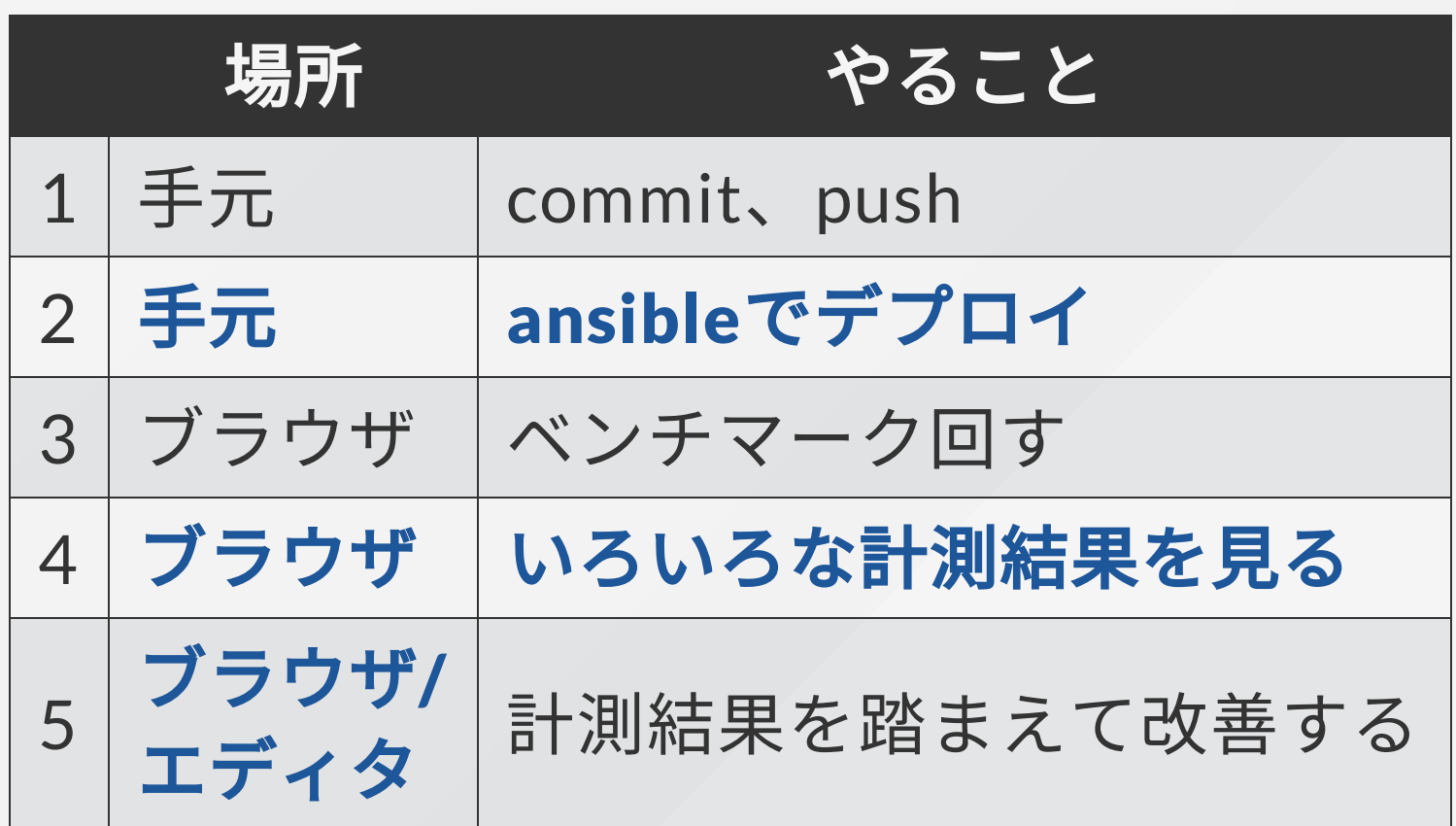

変わったところ

- ベンチマークを回 すまでの過程がシ ンプルに
- 使う場所が「手元 のターミナル」 「ブラウザ」「エ ディタ」だけ

● ssh して行う作業 16/20

## isu-isu-h を作ってよかったこと

- 初動(〜GitHubリポジトリ に設定済みのファイルがす べて上がっている状態)ま で15分
- ⾒る場所が減るのは想像以 上に楽
- ベンチマークを回すまでの 手間が少ないので、気軽に 回せる
- いろんな技術にちょっとず つ詳しくなった
	- $\circ$  ansible
	- Docker、Docker Compose
	- Grafana、Prometheus、 Loki
	- SSh (結局内部では ssh している)
	- などなど

#### isu-isu-h のよくないところ

- 管理しにくい
	- 「当日までに動けばいいや」で作ってたのでコードが読みにくい
	- チームメンバーのうち自分しか構成が分からない
	- 一部設定がURL依存
	- 脳内ドキュメント

#### isu-isu-h のよくないところ

- 管理しにくい
	- 「当日までに動けばいいや」で作ってたのでコードが読みにくい
	- 。チームメンバーのうち自分しか構成が分からない
	- 一部設定がURL依存
	- 脳内ドキュメント
- ツールづくりに夢中になって練習できなかった

# 来年は isu-isu-hで たくさん練習して 勝つ!

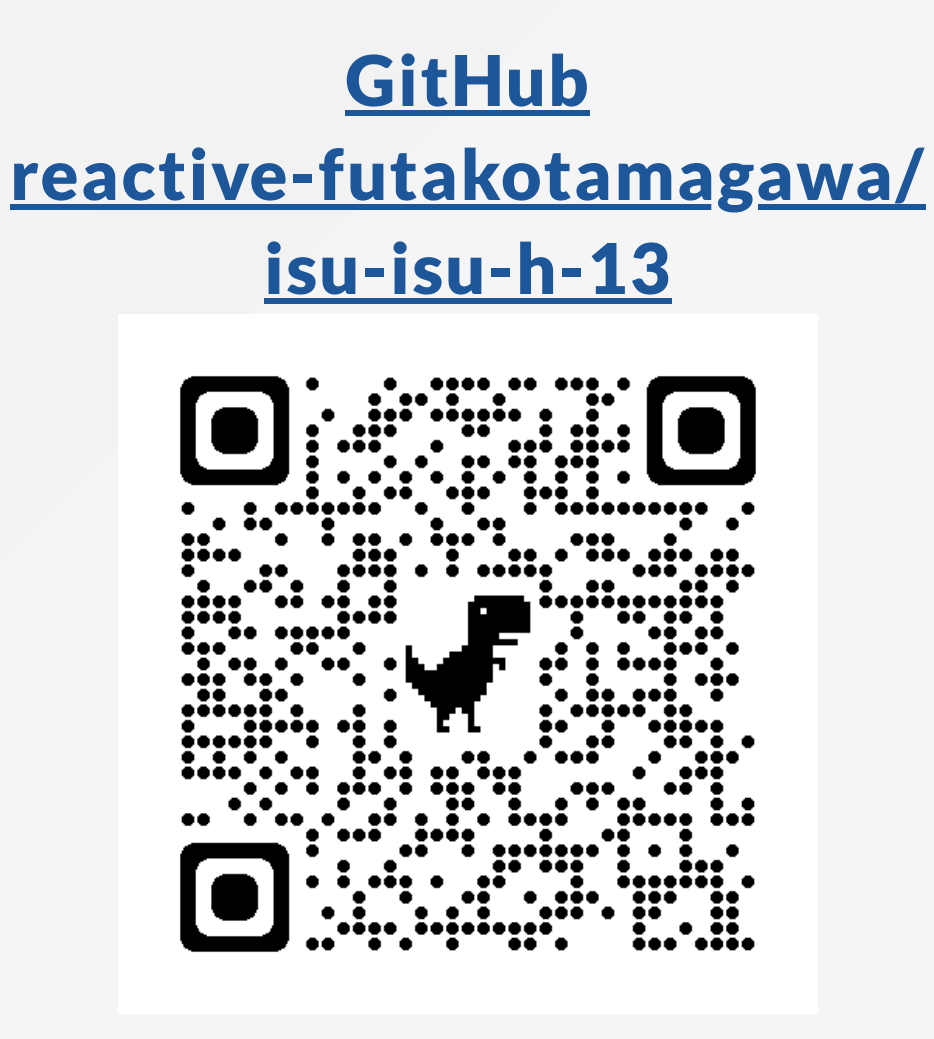